## **Soluzioni di un'equazione di secondo grado**

Calcolare le soluzioni di un'equazione di secondo grado nella forma  $ax^2 + bx + c = 0$ .

## **Richiami teorici**

Le soluzioni dell'equazione di secondo grado *ax2 + bx + c = 0*, in cui *a* sia diverso da zero e il discriminante dell'equazione, calcolato con la formula  $\Delta = b^2 - 4ac$ , sia maggiore o uguale a 0, sono due numeri reali i cui valori sono ottenuti dalla formula

$$
x_{1,2} = \frac{-b \pm \sqrt{b^2 - 4ac}}{2a}
$$

- Se  $\Delta$  > 0,  $x_1$  e  $x_2$  sono numeri reali distinti
- Se  $\Delta = 0$ ,  $x_1$  e  $x_2$  sono numeri reali coincidenti
- Se  $\Delta$  < 0,  $x_1$  e  $x_2$  non sono numeri reali.

## **Realizzazione del foglio di lavoro**

Nel *Foglio1* di una nuova cartella di Excel inseriamo in una casella di testo il titolo del progetto: "Calcolo delle soluzioni di un'equazione di secondo grado nella forma  $ax^2 + bx + c = 0$ ".

Predisponiamo quindi il foglio come indicato in figura:

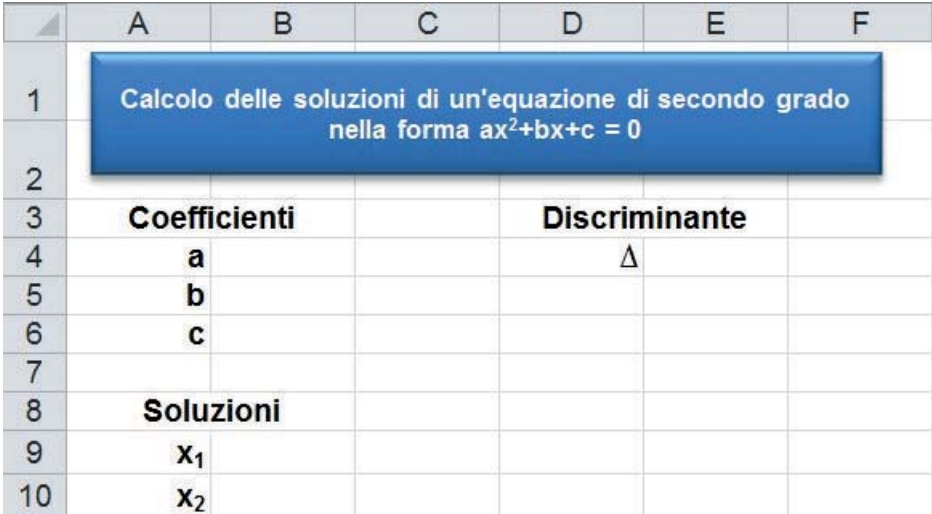

Nelle celle da B4 a B6 inseriamo rispettivamente i valori dei coefficienti dell'equazione. Calcoliamo il discriminante inserendo nella cella E4 la formula:

## $=$ B5^2–4\*B4\*B6.

Per calcolare le soluzioni occorre valutare il segno del discriminante Δ: utilizzando la funzione logica **SE**, si stabilisce se le soluzioni non sono reali o se non possono essere calcolate, in base al segno del discriminante Δ. Pertanto nella cella B9 scriviamo la formula per calcolare *x1*:

=SE(E4<0;"L'equazione non ha soluzioni reali";(–B5–RADQ(E4))/(2\*B4))

e nella cella B10 la formula per calcolare  $x_2$ :

=SE(E4<0;"";(–B5+RADQ(E4))/(2\*B4)).

Risolviamo quindi l'equazione

$$
x^2 + x - 20 = 0
$$

Dopo aver inserito i valori dei coefficienti dell'equazione, otteniamo i seguenti risultati:

$$
x_1 = -5; x_2 = 4
$$

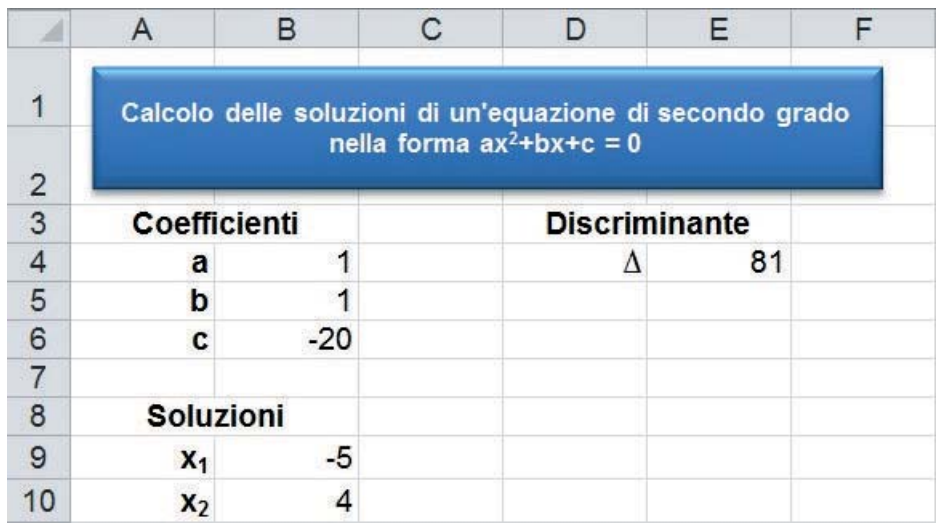

Per l'equazione

$$
6x^2 - 2x + 10 = 0
$$

invece non si ottengono soluzioni reali perché il discriminante risulta negativo.

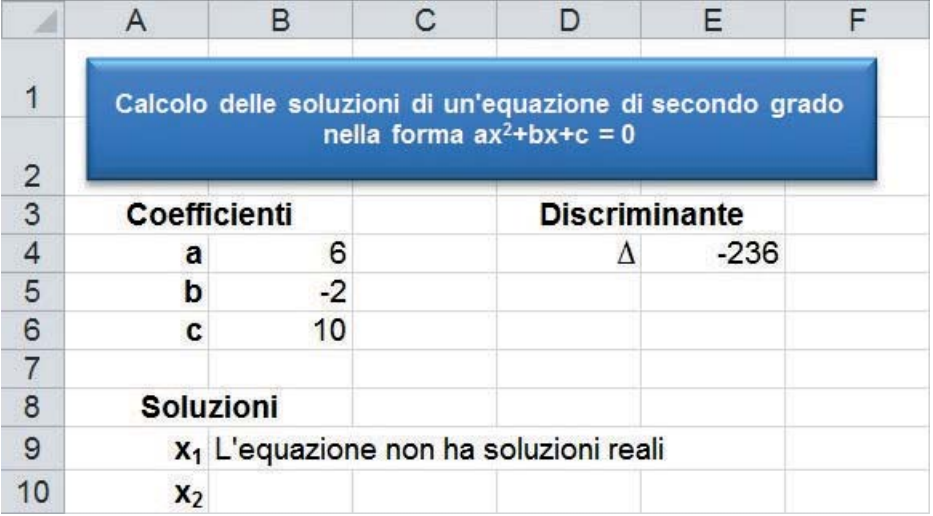

Rinominiamo il *Foglio1* con *Eq. 2° grado* e salviamo la cartella di lavoro con il nome *Soluzioni di una equazione di secondo grado*.